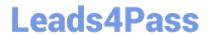

# 701-100<sup>Q&As</sup>

**DevOps Tools Engineer Exam** 

### Pass Lpi 701-100 Exam with 100% Guarantee

Free Download Real Questions & Answers PDF and VCE file from:

https://www.leads4pass.com/701-100.html

100% Passing Guarantee 100% Money Back Assurance

Following Questions and Answers are all new published by Lpi Official Exam Center

- Instant Download After Purchase
- 100% Money Back Guarantee
- 365 Days Free Update
- 800,000+ Satisfied Customers

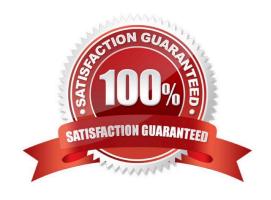

## https://www.leads4pass.com/701-100.html 2024 Latest leads4pass 701-100 PDF and VCE dumps Download

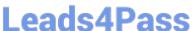

#### **QUESTION 1**

What happens when the following command is executed twice in succession? doker run -tid -v data:/data debian bash

- A. The second command invocation fails with an error stating that the volumen data is already associated with a running container.
- B. The container resulting from the second invocation can only read the content of /data/ and can not change it.
- C. The original content of the contents of the data is available in both containers, although changes stay local within each container.
- D. Both containers share the container of the data volume, have full permissions to alter its content and mutually see their repective changes.
- E. Each container is equipped with its own independent data volumen, available at /data/ in the respective container.

Correct Answer: D

#### **QUESTION 2**

When can an SQL injection attack happen?

- A. When strings of arbitrary length are passed to a database so they can exceed the kength of data type or data field.
- B. When characters or string received from an external source are passed unchanged to a database so they can include SQL.
- C. When SQL statemens are stored as database content and might be returned unchanged to a client querying the database.
- D. When database queries of an application are redirected to another server which then receives confidential information and might return manipulated data.
- E. When an API which causes writes to the database can be triggered remotely without rate limits or other restrictions.

Correct Answer: B

#### **QUESTION 3**

How does Packer interact with system images?

- A. Packer creates an instance based on a source image, prepares the instance through a network connection and bundles the resulting.
- B. Packer has to be installed within the target image and is executed during the image\\'s first boot in order to execute preparation tasks.
- C. Packer installs a client within the image which has to be run periodically via cron in order to retrieve the latest

## **Leads4Pass**

#### https://www.leads4pass.com/701-100.html

2024 Latest leads4pass 701-100 PDF and VCE dumps Download

template from the Packer server and appy it locally.

- D. Packer downloads and extracts an image in order to make changes to the image\\'s file system, repack the modified image and upload it again.
- E. Packer periodically connects through the network to the Packer daemons of all running Packer images in order to reapply the wholw template to the running instance.

Correct Answer: A

#### **QUESTION 4**

What is CoreOS Container Linux?

- A. A Linux based operating system distribution for running container host and clusters.
- B. A container virtualization engine for the Linux kernel, similar to docker and rkt.
- C. A simplified Linux distribution whic only host Docker containers without any additional management interface.
- D. A container orchestration tool which supports Docker and rkt containers.
- E. A Linux distribution optimized to be used as the base image for creating container images.

Correct Answer: A

#### **QUESTION 5**

Which sub command of docker volumen deletes all volumes which are not associated with a container? (Specify ONLY the sub command without any path or parameterr)

A. Docker does not have a specific sub-command to delete all volumes that are not associated with a container. To delete volumes that are not associated with a container, you can use the docker volume Is command to list all volumes and then manually identify the volumes that are not associated with any container. Once identified, you can use the docker volume rm command followed by the volume name or ID to delete each volume individually.

Correct Answer: A

#### **QUESTION 6**

Which file contains the global Ansible configuration?

- A. /etc/ansible.conf
- B. /etc/ansible/master.conf
- C. /etc/ansible.d/main.conf
- D. /etc/ansible/ansible.cfg

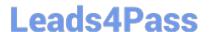

#### https://www.leads4pass.com/701-100.html

2024 Latest leads4pass 701-100 PDF and VCE dumps Download

E. /etc/ansible/all.vars

Correct Answer: D

#### **QUESTION 7**

A docker swarm contains the following node: Whic of the nodes should be configured as DOCKER\_HOST in order to run services on the swarm? (Specify ONLY the HOSTNAME of one of the potential target nodes)

| ID                        | HOSTNAME | STATUS A | VAILABILITY | MANAGERSTATUS |
|---------------------------|----------|----------|-------------|---------------|
| 162jocpx41h8kdjt98kao8qek | node-5   | Ready    | active      | Reachable     |
| 2ds7z8m2poifjsiqbngbsmavp | node-4   | Ready    | active      | Reachable     |
| fv7p1b2i2swo916zypyohiyfa | node-3   | Ready    | active      |               |
| hrr0eouc6qhnoihndt8uu610g | node-2   | Ready    | active      |               |
| txgjvd0azv0mzsjj6o7ob00h8 | node-1   | Ready    | active      | Leader        |

A. In a Docker Swarm, you need to set the DOCKER\_HOST environment variable on the manager node in order to run services on that node. In your example, node "node-1" is the manager node (with a \* symbol) and its status is "Ready" and "active", and it is also the "Leader". Therefore, you should set the DOCKER\_HOST environment variable on node "node-1". To set the DOCKER\_HOST environment variable, you can use the following command (assuming that you are using a bash shell): export DOCKER\_HOST=tcp://node-1:2375 This will set the DOCKER\_HOST environment variable, causing Docker commands to default to connecting to port 2375 on node "node-1". Please note that you can also add the above command to ~/.bashrc or ~/.bash\_profile file to automatically set the DOCKER\_HOST environment variable whenever a new bash shell is opened. It should be noted that if your Docker Swarm uses a different network mode (e.g., overlay network), then you may need to specify a different network mode and port in the DOCKER\_HOST environment variable. The specific situation depends on your Docker Swarm configuration.

Correct Answer: A

#### **QUESTION 8**

After setting up a data container using the following command:

docker create -v /data --name datastore debian /bin/true

How is an additional new container started which shares the /data volume with the datastore container?

- A. docker run --volumes-from datastore --name service debian bash
- B. doker run --share-with datastore --name service debian bash
- C. docker run -v /data --name service debian bash
- D. docker run -v datastore:/data -name service debian bash

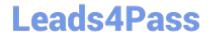

### https://www.leads4pass.com/701-100.html

2024 Latest leads4pass 701-100 PDF and VCE dumps Download

E. docker run --volumen-backend datastore -v /data --name service debian bash

Correct Answer: A

#### **QUESTION 9**

Which of the following HTTP requests could stem from the communication with a RESTful service? (Choose THREE correct answers).

- A. SET /api/clients/1234?name=John%20Doe
- B. GET /api/clients.php?action=deleteandclient\_id=1234
- C. DELETE /api/clients/1234
- D. GET /api.php?cmd=get
- E. GET /api/clients

Correct Answer: ABC

#### **QUESTION 10**

A service should be provided to arbitrary clients on the Internet using HTTPS. Any standard client on the Internet should be able to consume the service without further configuration.

Which of the following approaches can be used to implement these requirements? (Choose three correct answers.)

- A. Configure the web servers to not use a server certificate when serving HTTPS.
- B. Generate a self-signed certificates during the deployment of each backend server.
- C. Use a certificate issuing service to request certificates during each server deployment.
- D. Use a load balancer that decrypts incoming requests and passes them on in plain HTTP.
- E. Install a wildcard certificate and the respective private key on all the backend servers.

Correct Answer: CDE

#### **QUESTION 11**

What is the purpose of a .dockerignore file?

A. It specifies which parts of a Dockerfile should be ignored when building a Docker image.

## Leads4Pass

#### https://www.leads4pass.com/701-100.html

2024 Latest leads4pass 701-100 PDF and VCE dumps Download

- B. It musr be placed in the top level directory of volumes that Docker should never attach automatically to a container.
- C. It exists in the root file system of containers that should ignore volumes and ports provided by Docker.
- D. It specifies files that Docker does not submit to the Docker aemon when building a Docker image.
- E. It lists files existing in a Docker image which should be excluded when building a derivative image.

Correct Answer: D

#### **QUESTION 12**

When running an Ansible playbook referring to vault-encruted data files, which parameters can be used to pass the decryption key to ansible-playbook? (Choose TWO correct answers)

- A. --vault-password-file
- B. --vault-pass
- C. --ask-pass
- D. --ask-vault-pass
- E. --password-file

Correct Answer: AD

#### **QUESTION 13**

Which statement in a Dockerfile defines which command should be started in the container by default when it is started? (Specify ONLY the statement\\'s name without any values or parameters.)

A. CMD

Correct Answer: A

#### **QUESTION 14**

How is a Docker container image retrieved from a Docker registry?

- A. Docker retrieves a ZIP archive which is extracted into the container\\'s root file system.
- B. Multiple stacked images are retrieved and layered on top of each other.
- C. A flat hard disk image is downloaded once per container and mounted as the root file system.
- D. The registry merger all components of the image into one file which is shipped to Docker.
- E. The container is built from an ISO file along with a configuration for an unattended installation.

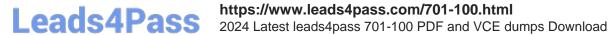

Correct Answer: B

https://www.ibm.com/developerworks/library/mw-1608-tost-trs/index.html

#### **QUESTION 15**

What is the difference between the commands git diff and git diff --cached? (Choose TWO correct answers)

A. git diff --cached shows changes of all commits that were not pushed to origin yet

B. git diff shows changes that were nor addes to the next commit

C. git diff and git diff --cached always lead to the same result if a repository does not have at least one remote repository

D. git diff --cached shows changes that will be included in the next commit

E. git diff --cached shows changes included in the last successful commit of the current branch

Correct Answer: BD

701-100 Study Guide

701-100 Exam Questions

701-100 Braindumps